# **roleta do pixbet**

- 1. roleta do pixbet
- 2. roleta do pixbet :sport bet 777
- 3. roleta do pixbet :cash out zebet

## **roleta do pixbet**

#### Resumo:

**roleta do pixbet : Seu destino de apostas está em bolsaimoveis.eng.br! Inscreva-se agora para desbloquear recompensas incríveis e entretenimento sem fim!** 

contente:

Pixbet é uma plataforma de apostas esportiva a e jogos do casino online em roleta do pixbet que no possível jogarepostar Em diversos eventos esportivo, ou Jogos De Casinos. A seguir também serão explicadas as etapas básicas para se começar à jogo NoPiXbe!

1. \*\*Cadastro:\* Primeiramente, é necessário se cadastrar na plataforma. fornecendo informações pessoais como nome e endereço de E-maile númerode telefone! É importante ressaltar que não precisa ser maior a 18 anos para poder Se intraar no Pixbet;

2. \*\*Depósito:\* Após realizar o cadastro, é necessário fazer um depósito na conta para ter saldo disponível e jogar. Pixbet oferece diversas opções de pagamento – como cartãode crédito a boleto bancário em roleta do pixbet PXe outras!

3. \*\*Escolha do jogo:\* Depois de ter saldo disponível na conta, é hora para escolher o jogos ou evento esportivo que jogar. Pixbet oferece uma variedade e opçõess desde Jogos De casino como plot machines a roletae blackjack; até eventos desportivoS Como futebol

4. \*\*Realização da aposta:\* Após escolhido o jogo ou evento esportivo, é necessário realizar a jogada de No caso dos jogosde casino e basta selecionar um valor na roleta do pixbet Erclicar em roleta do pixbet "Girar"ou 'Jogar". Já no casos com eventos desportivos que são necessários escolher os time/ jogador para O qual se deseja arriscaar; escolha do valores das cae re clicacando Em "Fazer casa).

#### [hacker bet](https://www.dimen.com.br/hacker-bet-2024-07-11-id-29409.html)

Como depositar 1 real no Pixbet?

1 real no Pixbet, você pode seguir alguns passo:

Passo 1: Acesse a página de login do Pixbet

Acesse o site do Pixbet e clique em "Entrar" no canto superior direito da tela.

Insira seu usuário e senha de usorio, o clique em "Entrar".

Sevovê não tiver uma conta, você pode criaruma nova Conta e clique em "Registrador" como instrumentos.

Passo 2: Acesse a sessão de pagamentos

Depois de entrada na plataforma, você vê uma sessão.

Clique em "Depósito" para começar o processo de papel.

Insira o valor que você deseja depositar, no caso 1 real.

Passo 3: Confirmar o depósito

Review o seu papel e clique em "Confirmar Deposito".

Você recebe uma mensagem de confirmação do papel.

Passo 4: Verifique roleta do pixbet conta

Depois de confirmar o depósito, verifique roleta do pixbet conta para se a valor foi creditado com sucesso.

Espero que esse passo a passe tenha ajudado você um depositante 1 real no Pixbet! Também é importante que seja lembrar o Pixbet oferece vaições de trabalhos, entrada e não mais bom verificado como opções disponíveis antes do início ou processo.

Sevovê tiver alguma dúvida ou precisar de ajuda durante o processo do papel, basta entrar em contato com a sustentação da Pixbet. E assim, você conquista! Agora você pode jogar e sacar em alta no Pixbet

Muito obrigatório por ler!

Agora mesmo e comece a sacar em alta!

## **roleta do pixbet :sport bet 777**

### **roleta do pixbet**

#### **roleta do pixbet**

A Pixbet, uma das principais casas de apostas do Brasil, lançou recentemente opções de apostas variadas para oferecer aos seus usuários mais opções de apostas e aumentar suas chances de ganhar. Essas novas apostas permitem que os usuários combinem diferentes tipos de apostas em roleta do pixbet um único bilhete, aumentando o potencial de ganhos.

As apostas variadas da Pixbet incluem apostas múltiplas, apostas de sistema e apostas condicionais. As apostas múltiplas permitem que os usuários combinem várias seleções em roleta do pixbet um único bilhete, com o pagamento potencial aumentando à medida que mais seleções forem adicionadas. As apostas de sistema permitem que os usuários selecionem um número específico de seleções que precisam ser vencedoras para que o bilhete seja bem-sucedido, mesmo que outras seleções sejam perdidas.

As apostas condicionais permitem que os usuários vinculem os resultados de diferentes seleções, criando apostas mais complexas. Por exemplo, um usuário pode apostar no resultado de um jogo de futebol e, em roleta do pixbet seguida, apostar no resultado de outro jogo de futebol com base no resultado do primeiro jogo.

As novas opções de apostas da Pixbet foram recebidas com entusiasmo pelos usuários, que agora têm mais opções para apostar e aumentar suas chances de ganhar. A casa de apostas tem se destacado no mercado brasileiro por oferecer altos odds, promoções generosas e uma ampla gama de opções de apostas, e as novas apostas variadas são mais um passo para melhorar a experiência do usuário.

#### **Como fazer apostas variadas na Pixbet:**

- 1. Acesse o site da Pixbet e faça login em roleta do pixbet roleta do pixbet conta.
- 2. Selecione o esporte e o evento no qual deseja apostar.
- Escolha os tipos de apostas que deseja combinar (por exemplo, aposta múltipla, aposta de 3. sistema ou aposta condicional).
- 4. Adicione suas seleções ao bilhete de apostas.
- 5. Insira o valor da aposta e confirme a aposta.

#### **Dicas para fazer apostas variadas com sucesso:**

- Pesquise os eventos e equipes em roleta do pixbet que está apostando.
- Não aposte mais do que você pode perder.
- Divida roleta do pixbet banca em roleta do pixbet unidades menores.
- Não persiga perdas.
- Diverta-se!

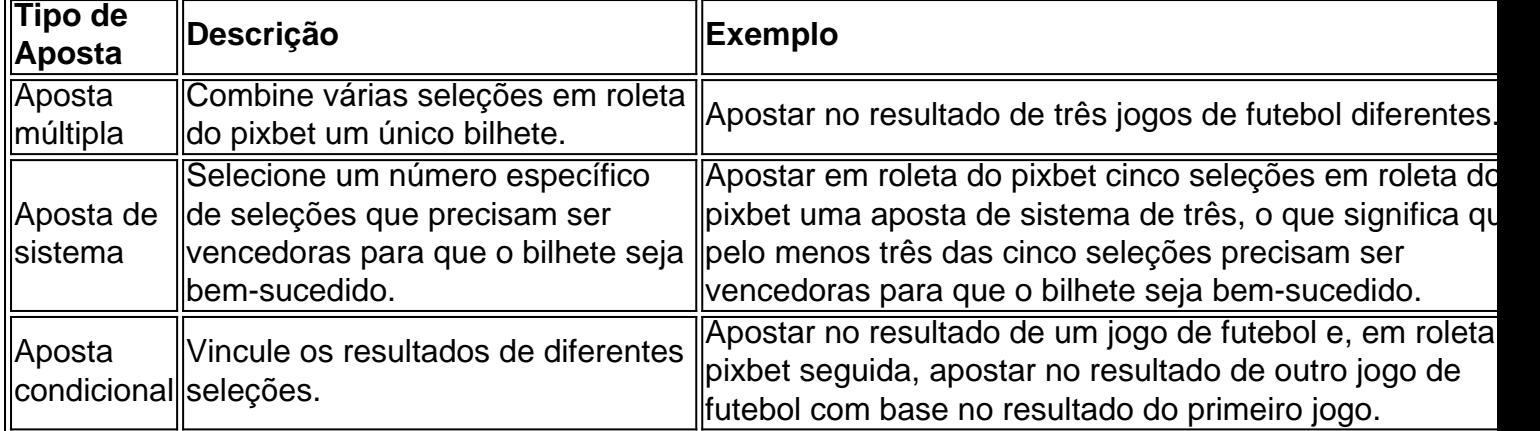

### **Conclusão:**

As apostas variadas da Pixbet oferecem aos usuários mais opções para apostar e aumentar suas chances de ganhar. Com apostas múltiplas, apostas de sistema e apostas condicionais, os usuários podem criar apostas mais complexas e personalizadas que melhor se adaptam aos seus estilos e estratégias de apostas. Lembre-se de apostar com responsabilidade e se divertir!

#### **Perguntas frequentes sobre apostas variadas da Pixbet:**

O que são apostas variadas?

As apostas variadas são um tipo de aposta que permite aos usuários combinar diferentes tipos de apostas em roleta do pixbet um único bilhete.

Quais são os diferentes tipos de apostas variadas disponíveis na Pixbet?

A Pixbet oferece apostas múltiplas, apostas de sistema e apostas condicionais.

Como faço para fazer uma aposta múltipla?

Selecione as seleções que deseja combinar, adicione-as ao bilhete de apostas e insira o valor da aposta.

O que é uma aposta de sistema?

Uma aposta de sistema permite selecionar um número específico de seleções que precisam ser vencedoras para que o bilhete seja bem-sucedido.

O que é uma aposta condicional?

Uma aposta condicional permite que você vincule os resultados de diferentes seleções.

### **Jetix: A Historia do Encerrado Canal de Televisão infantojuvenil que Exibiu Code Lyoko no Brasil**

O Jetix foi um canal de televisão internacionais que exibiu uma grande variedade de programação infantil e juvenil, incluindo o popular seriado Code Lyoko. Fundado em roleta do pixbet 2001, o Jetix teve uma rápida expansão em roleta do pixbet vários países, incluindo O Brasil, e se tornou uma opção popular entre as crianças e adolescentes.

Jetix ofereceu uma grade diária de desenhos animados, séries de ação e aventura, e programas live-action. A emissora especializou-se em roleta do pixbet conteúdo youth-focused, competindo com canais como Nickelodeon e Cartoon Network. O Jetix era conhecido por transmitir programas com histórias emocionantes, personagens memoráveis e valores positivos.

Code Lyoko foi uma série animada francesa que se tornou um dos marcos do Jetix, especialmente no Brasil. A história de estudantes normais se transformando em roleta do pixbet heróis para salvar o mundo virtual digital era a combinação perfeita para o público-alvo do Jetx.

Antes de ser exibido no Jetix, Code Lyoko foi transmitido por diversos outros canais pelo mundo, graças a uma parceria entre empresas como a Moonscoop e France 3. A lista completa de empresas envolvidas no desenvolvimento de Code Lyotoko pode ser encontrada no seguinte link[:Código Lyoko: Lista das empresas envolvidas](https://codelyoko.fandom.com/wiki/List_of_companies_involved_in_Code_Lyoko).

O Jetix foi lançado pela primeira vez como um bloco de programação em roleta do pixbet canais Toon Disney nos Estados Unidos em roleta do pixbet 14 de fevereiro de 2004, com um lançamento europeu em roleta do pixbet abril do mesmo ano. O Jetx teve intenções claras de competir com Cartoon Network e outros canais concorrentes.

A história do Jetix, como um todo, esteve repleta de sucessos e populares programas. Infelizmente, à medida que os anos passavam, o canal acabou sendo descontinuado e integrado aos canais Disney XD e Fox Kids, nos diversos países onde estava disponível. O fim do Jetx decretou o fim de uma marca dedicada à programação infanto-juvenil, mais especificamente às faixas etárias entre os 6-12 anos e 13-17 anos.

#### **Ano Descrição**

2001 Criação do Jetix

2004 Lançamento do Jetix no Brasil via satellite

2005 Jetix adquirido pelo The Walt Disney Company

2009 O encerramento do Jetix na Europa

2014 O encerramento oficial do Jetix em roleta do pixbet todo mundo

Em resumo, o Jetix foi um canal importante que esteve presente em roleta do pixbet diversos países, incluindo no Brasil. A exibição de séries populares, como Code Lyoko, contribuiu para a popularidade do canal em roleta do pixbet sua

### **roleta do pixbet :cash out zebet**

### **Antony J. Blinken visitará China para preservar la estabilización actual entre Estados Unidos y China**

El secretario de Estado de los 1 Estados Unidos, Antony J. Blinken, llegará a China el miércoles en un intento por preservar la reciente y delicada estabilización 1 de las relaciones entre los Estados Unidos y China, ya que tensiones sobre comercio, disputas territoriales y seguridad nacional amenazan 1 con descarrilar las relaciones una vez más.

A pesar de que el avión de Blinken se acercaba a Shanghai, los desafíos 1 por delante eran evidentes. Estaba previsto que aterrizara solo unas horas después de que el Senado de los Estados Unidos 1 aprobara un proyecto de ley, que el presidente Biden está previsto que firme rápidamente, que proporciona R\$8 mil millones a 1 Taiwan y la región del Indo-Pacífico, y también podría dar lugar a una prohibición nacional del app chino TikTok.

### **Agenda del 1 Secretario de Estado Blinken durante su visita a China**

Durante la visita de tres días de Blinken, que también incluye una 1 visita a Beijing, tiene previsto abordar una amplia gama de temas con los funcionarios chinos, incluyendo el apoyo de China 1 a Rusia, las exportaciones chinas baratas que, según los funcionarios estadounidenses, amenazan empleos estadounidenses, y las maniobras agresivas de barcos 1 chinos en el Mar de China Meridional, un area marítima disputada.

#### **Temas que se abordarán durante las reuniones con funcionarios chinos**

#### **Temas Descripción** Apoyo 1 de China a Rusia Se abordará el apoyo continuo de China a Rusia, especialmente en el contexto de la guerra 1 Ucrania. Comercio e industria Blinken instará a China a abordar las prácticas comerciales desleales y el subsidio a las exportaciones que, según 1 los Estados Unidos, amenazan los empleos en los Estados Ur Maniobras náuticas agresivas de China Se discutirá la preocupación de los Estados 1 Unidos por las maniobras agresivas de los buques de guerra chinos en regiones como el Mar Meridional de China, donde 1 Beijing ha estado involucrado en disputas territoriales con vecinos como Vietnam, Filipinas y Malasia.

Author: bolsaimoveis.eng.br

Subject: roleta do pixbet

Keywords: roleta do pixbet

Update: 2024/7/11 16:25:14